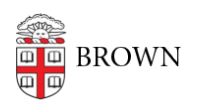

[Knowledgebase](https://ithelp.brown.edu/kb) > [Teaching Learning and Research](https://ithelp.brown.edu/kb/teaching-learning-and-research) > [Courses@Brown](https://ithelp.brown.edu/kb/courses-brown) > [Courses@Brown](https://ithelp.brown.edu/kb/courses-brown-for-faculty) [for Faculty](https://ithelp.brown.edu/kb/courses-brown-for-faculty) > [Faculty: Manage Overrides in Courses@Brown](https://ithelp.brown.edu/kb/articles/faculty-manage-overrides-in-courses-brown)

## Faculty: Manage Overrides in Courses@Brown

Stephanie Obodda - 2018-11-26 - [Comments \(0\)](#page--1-0) - [Courses@Brown for Faculty](https://ithelp.brown.edu/kb/courses-brown-for-faculty)

## **Attachments**

• [Faculty override mgmt in cab.brown\\_rev\\_with\\_notes .pdf \(1.59 MB\)](https://ithelp.brown.edu/file.php/5099TDHJKKPYZH50980288560A8/Faculty-override-mgmt-in-cab.brown_rev_with_notes-.pdf)